### **1.- DATOS DE LA ASIGNATURA**

Nombre de la asignatura: **Dibujo Asistido por Computadora** 

Carrera: **Ingeniería Electromecánica** 

Clave de la asignatura: **EMH - 0509** 

Horas teoría-horas práctica-créditos **0 – 4 – 4** 

#### **2.- HISTORIA DEL PROGRAMA**

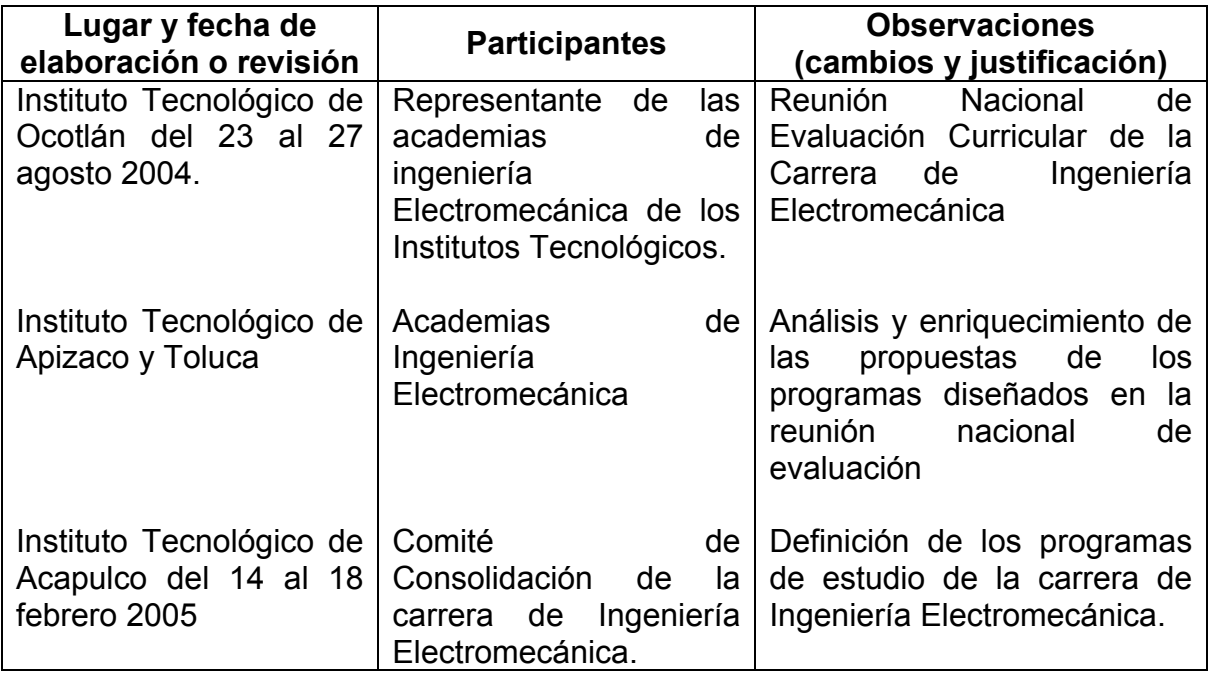

#### **3.- UBICACIÓN DE LA ASIGNATURA**

a). Relación con otras asignaturas del plan de estudio

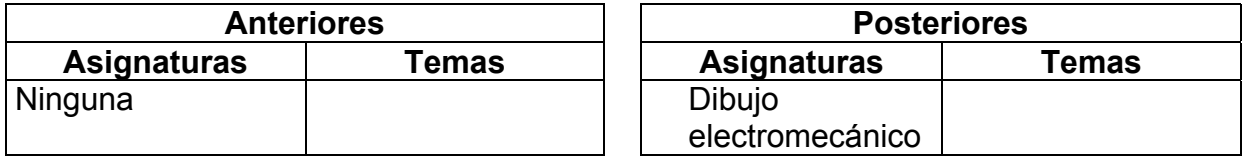

b). Aportación de la asignatura al perfil del egresado

Conocimientos básicos para innovar y expresar ideas por medio del dibujo

## **4.- OBJETIVO(S) GENERAL(ES) DEL CURSO**

Interpretará diagramas y planos de maquinaria y equipo.

## **5.- TEMARIO**

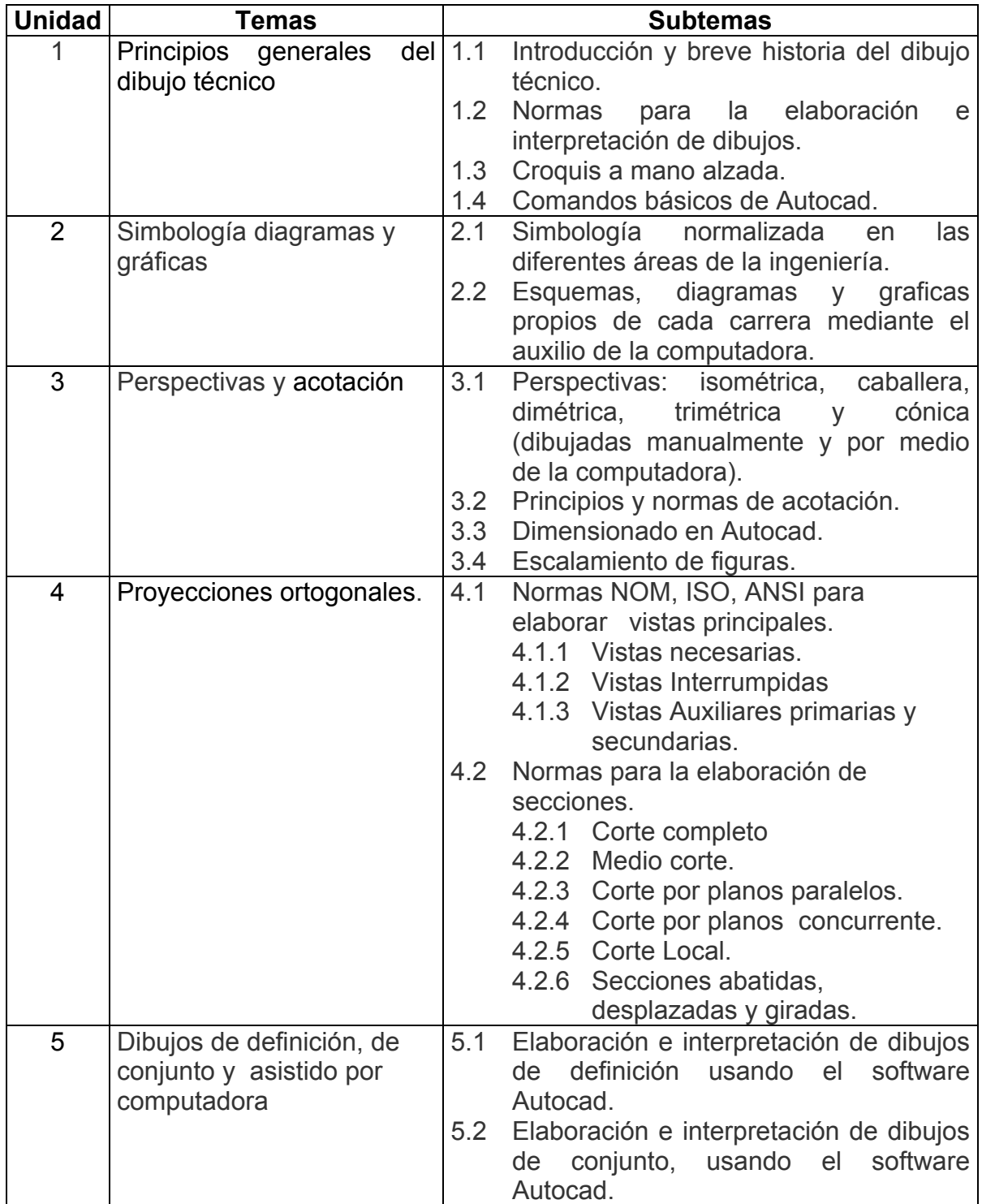

### **6.- APRENDIZAJES REQUERIDOS**

### **7.- SUGERENCIAS DIDÁCTICAS**

- Fomentar la investigación.
- Interpretación de planos de sistemas electromecánicos.
- Organización de sesiones grupales de discusión de conceptos.
- Investigación documental.
- Elaborar dibujos de piezas mecánicas primeramente en croquis (dibujo a mano alzada) y después utilizando el software para los diferentes ejercicios a elaborar en clase.
- Investigar las normas vigentes de aplicación en dibujo.
- Adquirir, interpretar y reproducir planos de sistemas electromecánicos.
- Realizar visitas a diferentes tipos de empresas para recopilar información y desarrollar ejemplos prácticos.
- Talleres de solución de casos prácticos en clase.

#### **8.- SUGERENCIAS DE EVALUACIÓN**

- Investigación documental.
- Exposición en clase.
- Participación.
- Prácticas.
- Habilidades en el manejo del software.
- Reporte de trabajos desarrollados.
- Interpretación de planos.
- Elaboración de dibujos de piezas mecánicas

#### **9.- UNIDADES DE APRENDIZAJE**

**Unidad 1.-** Principios generales del dibujo técnico

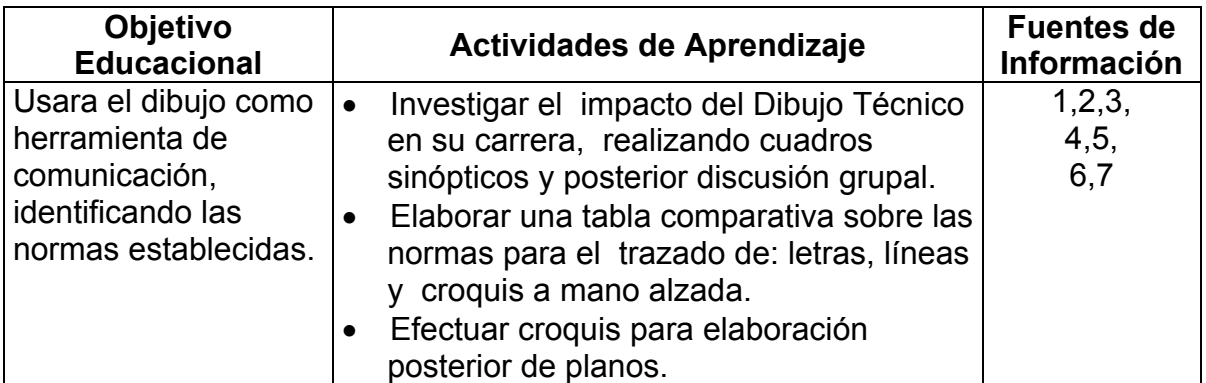

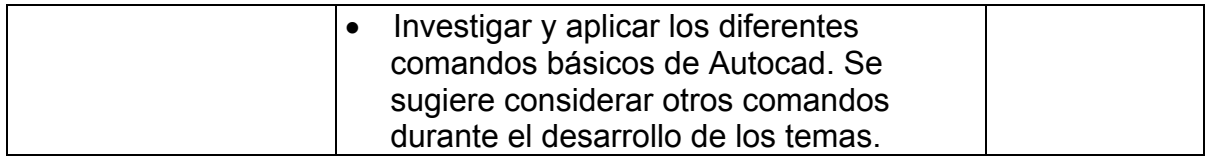

# **Unidad 2**.- Simbología, diagramas y gráficas

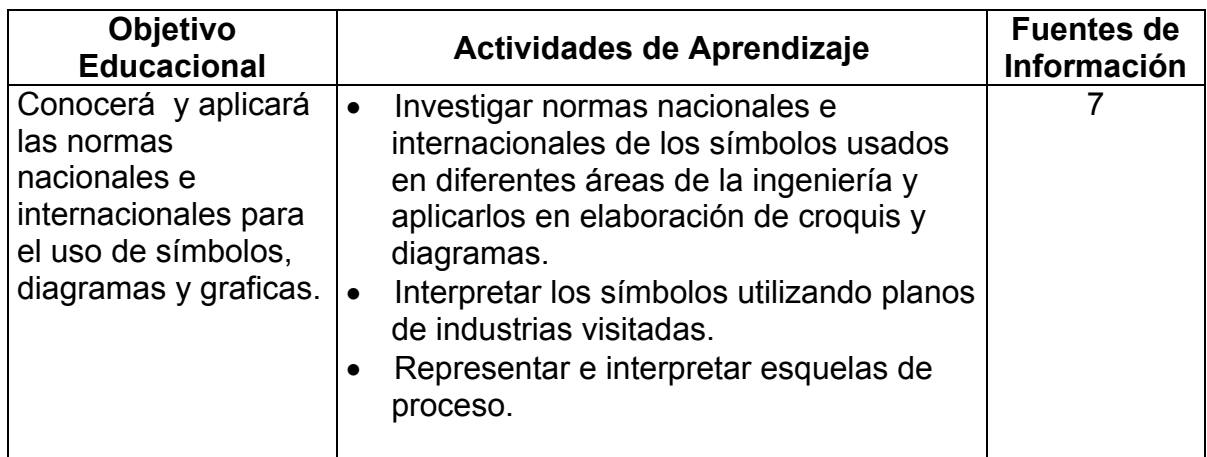

## **Unidad 3**.- Perspectivas y acotación

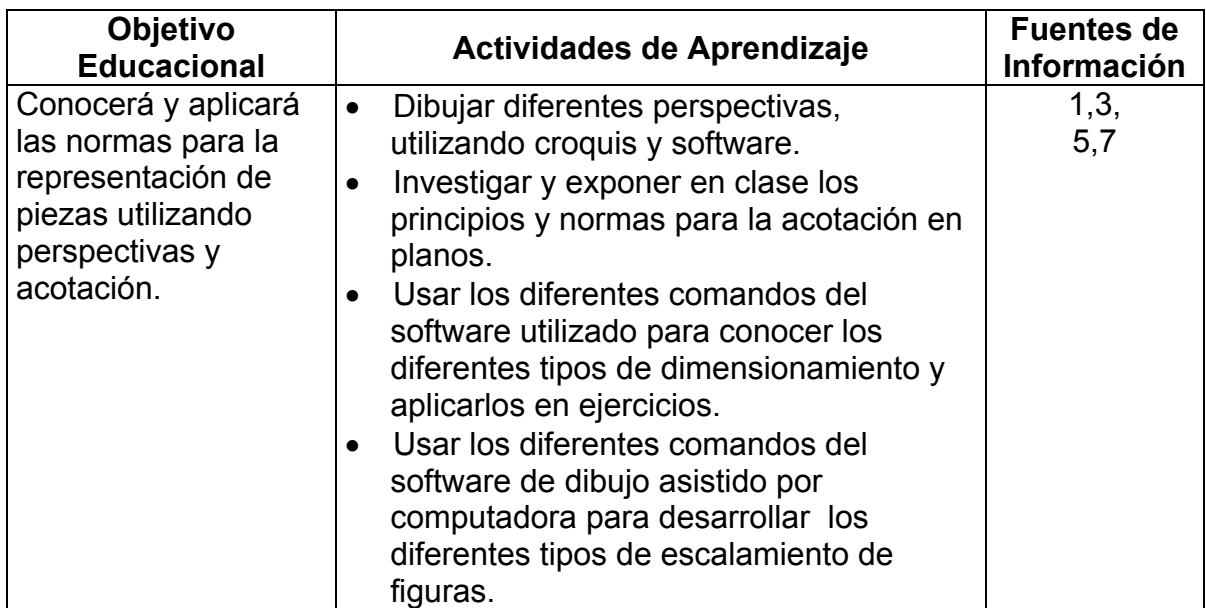

#### **Unidad 4**.- Proyecciones ortogonales

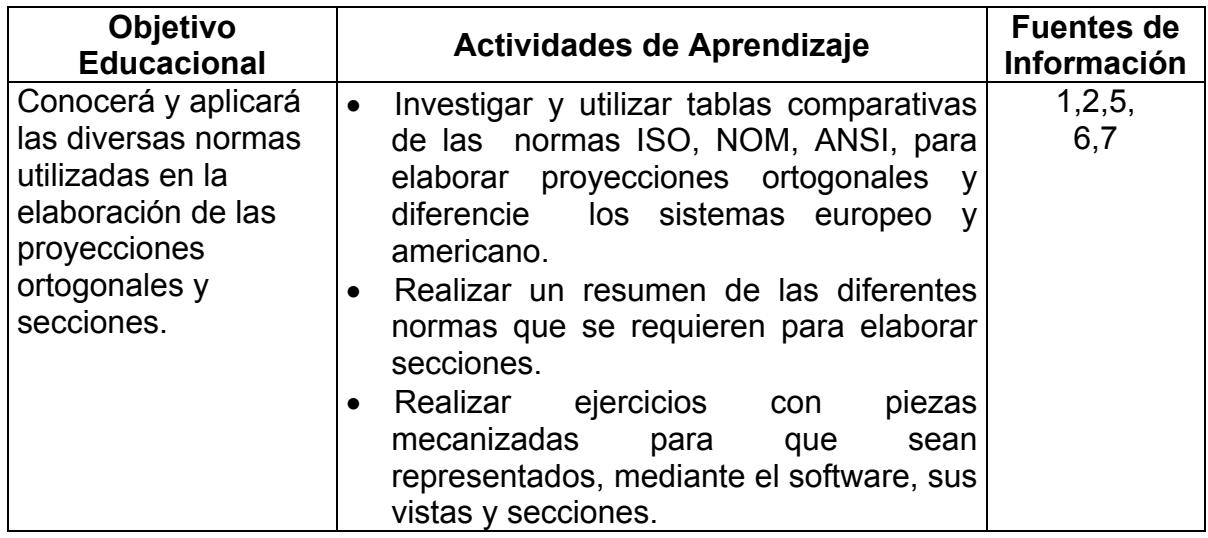

**UNIDAD 5.-** Dibujos de definición, de conjunto y asistido por computadora.

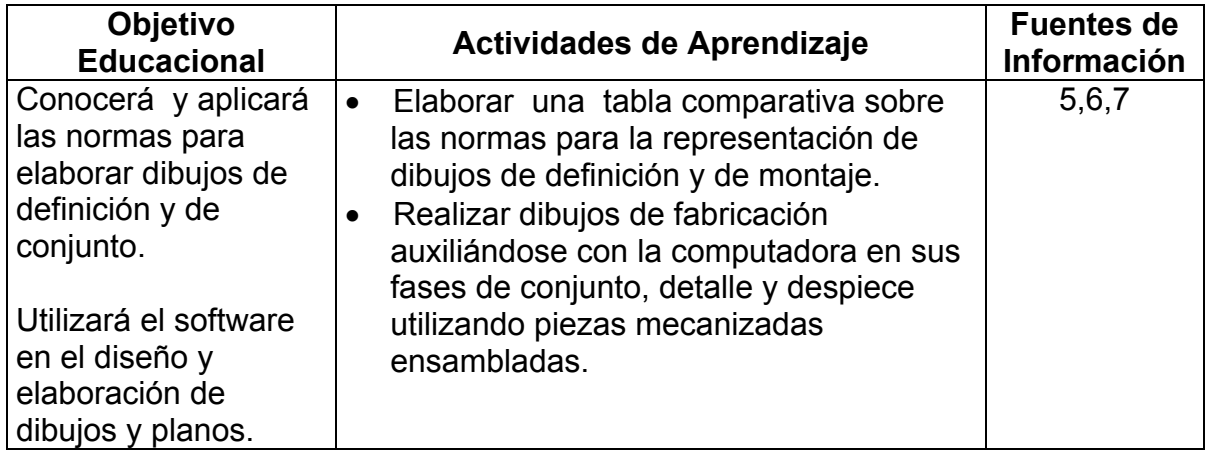

#### **10. FUENTES DE INFORMACIÓN**

- 1. Jensen, C. H. Dibujo y diseño de ingeniería. Editorial Mc Graw-Hill
- 2. French T. E. Y Vierck C. J. Dibujo de ingeniería. Editorial Mc Graw-Hill
- 3. ANON. Dibujo técnico básico Editorial D.G.I.T.I.
- 4. ANON. Dibujo técnico básico II. Editorial D.G.I.T.
- 5. MANUAL DEL AUTOCAD
- 6. MANUAL DEL EASYCAD
- 7. MANUAL DEL DESIGNCAD

## **11. PRÁCTICAS**

1. Elaboración de dibujos en los diferentes temas.